Workshop: Forensics an...

🖉 🔁 🏠 🧿 🛛 🔓 Share

## Pre Workshop Lab

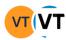

Created by Vishal Thakur (Unlicensed) Last updated: just a moment ago by Vishal Thakur • 1 min read

Note: Please make sure that you complete this lab, time has not been allotted for this lab in the workshop. You are supposed to come to the workshop with this lab completed.
 All files needed for the workshop will be made available in the class through a download link and USB drive (larger files).

## Lab 1.1

This lab will guide you through setting up your Virtual Machine to be used in the workshop.

Download a virtualisation app for the workshop - you can use the links below to get a copy of the the VMware application for Windows or Mac:

- 1. You can get it here: 🔤 Download VMware Workstation Player | VMware
- If you are using a Mac, you can use Fusion: Fusion Run Windows on
  Mac | VM for Mac | VMware

#### Lab 1.2

Download the **Remnux OVA** using the link below:

Get the Virtual Appliance

Please note that we will be using the general OVA for this workshop but if you need to download and setup the VirtualBox OVA, that is fine - just make sure you are able to start the vm and login into it.

All instructions on how to import the OVA and get started are available on the link above.

Please make sure that you have a way to access USB drives on your laptops - some of the workshop material may be provided to you on USBs. On new MacBooks with USB-c ports, you will need USB adaptors to mount USB drives.

# **URL** list

#### Lab 1.1

https://www.vmware.com/products/workstation-player/workstation-player-evaluation.html

https://www.vmware.com/products/fusion.html

#### Lab 1.2

https://docs.remnux.org/install-distro/get-virtual-appliance

SUPPORT: vishal@hack.sydney | john@hack.sydney

 ${\ensuremath{\textcircled{\ensuremath{\textcircled{\ensuremath{\ensuremath{\ensure$ 

No labels